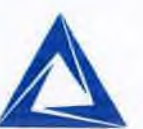

**МОНГОЛЫН ХӨРӨНГИЙН БИРЖИД** 

٦

## ДАРХАН-УУЛ АЙМГИЙН ДАРХАН-СЭЛЭНГИЙН ЦАХИЛГААН ТҮГЭЭХ СҮЛЖЭЭ ХУВЬЦААТ КОМПАНИ

3 дугаар баг, Дархан сум, Дархан-Уул аймаг, 45071<br>Утас/Факс: (976) 7037-7741<br>Цахим шуудан: ds\_tugeeh@yahoo.com, contacts@dsedn.mn Цахим хуудас: www.dsedn.mn

 $2023.03.20$  No  $01/331$ танай  $-HH$   $N_2$  $-\mathbf{r}$ 

ТУЗ-ийн хурлын материал хүргүүлэх тухай

Тус компанийн Төлөөлөн удирдах зөвлөлийн 2023 оны 03-р сарын 17-ны өдрийн хурлын шийдвэр болон холбогдох материалыг хавсарган хүргүүлж байгааг хүлээн авна уу.

٦

НАРИЙН БИЧГИЙН ДАРГА 1141829 2688565 ДАРХАН-УУЛ АЙМАГ

М.БАЯРМАНЛА

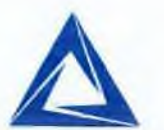

## **САНХҮҮГИЙН** ЗОХИЦУУЛАХ ХОРООНД

ДАРХАН-УУЛ АЙМГИЙН ДАРХАН-СЭЛЭНГИЙН ЦАХИЛГААН ТҮГЭЭХ СҮЛЖЭЭ ХУВЬЦААТ КОМПАНИ

3 дугаар баг, Дархан сум, Дархан-Уул аймаг, 45071<br>Утас/Факс: (976) 7037-7741 Цахим шуудан; ds tugeeh@yahoo.com, contacts@dsedn.mn Цахим хуудас: www.dsedn.mn

 $04/332$  $2023.03.20$  No танай  $-HbI$   $N<sub>2</sub>$ -T

ТУЗ-ийн хурлын материал хүргүүлэх тухай

 $\overline{\Gamma}$ 

Тус компанийн Төлөөлөн удирдах зөвлөлийн 2023 оны 03-р сарын 17-ны өдрийн хурлын шийдвэр болон холбогдох материалыг хавсарган хүргүүлж байгааг хүлээн авна уу.

٦

 $\Gamma$ 

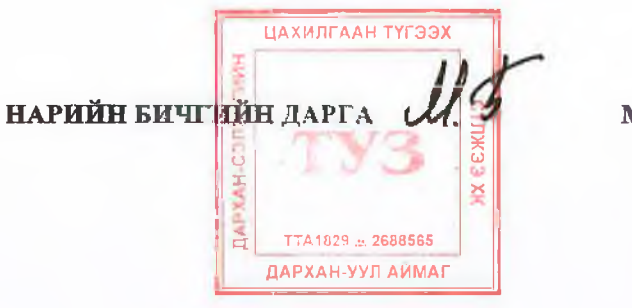

**М.БАЯРМАНЛА** 

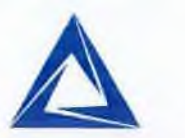

# **САНХҮҮГИЙН** ЗОХИЦУУЛАХ ХОРООНД

ДАРХАН-УУЛ АЙМГИЙН ДАРХАН-СЭЛЭНГИЙН ЦАХИЛГААН ТҮГЭЭХ СҮЛЖЭЭ ХУВЬЦААТ КОМПАНИ

3 дугаар баг, Дархан сум, Дархан-Уул аймаг, 45071<br>Утас/Факс: (976) 7037-7741<br>Цахим шуудан: ds\_tugeeh@yahoo.com, contacts@dsedn.mn Цахим хуудас: www.dsedn.mn

2023.03.20 No 01/333  $-HH$   $N_2$ танай  $-\mathbf{T}$ 

 $\Gamma$ 

2022 оны аудитлагдсан санхүүгийн

тайланг хүргүүлэх тухай

Тус компанийн 2022 оны аудитлагдсан санхүүгийн тайланг хавсарган хүргүүлж байгааг хүлээн авна уу.

٦

 $\Gamma$ 

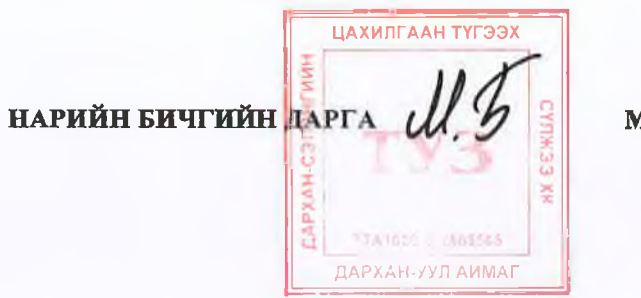

М.БАЯРМАНЛА

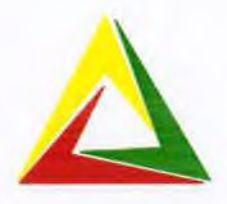

# ТӨЛӨӨЛӨН УДИРДАХ ЗӨВЛӨЛИЙН ХУРЛЫН ТЭМДЭГЛЭЛ

Хурал хуралдах газар, цаг, өдөр: Улаанбаатар хот, Сүхбаатар дүүргийн 1-р хороо Хасвуу Плаза-гийн хурлын танхимд 2021 оны 03-р сарын 21-ны өдөр 11:00-13:00

Хуралд оролцох гишүүд: Ц.Баярбаатар, Г.Бэхбат, Л.Балган, Н.Эрдэнэбат, Э.Долгорсүрэн, Б.Эрдэнэбилэг, Т.Энхмэнд, С.Нэргүй,Ц.Хангай. Ирц 100 %

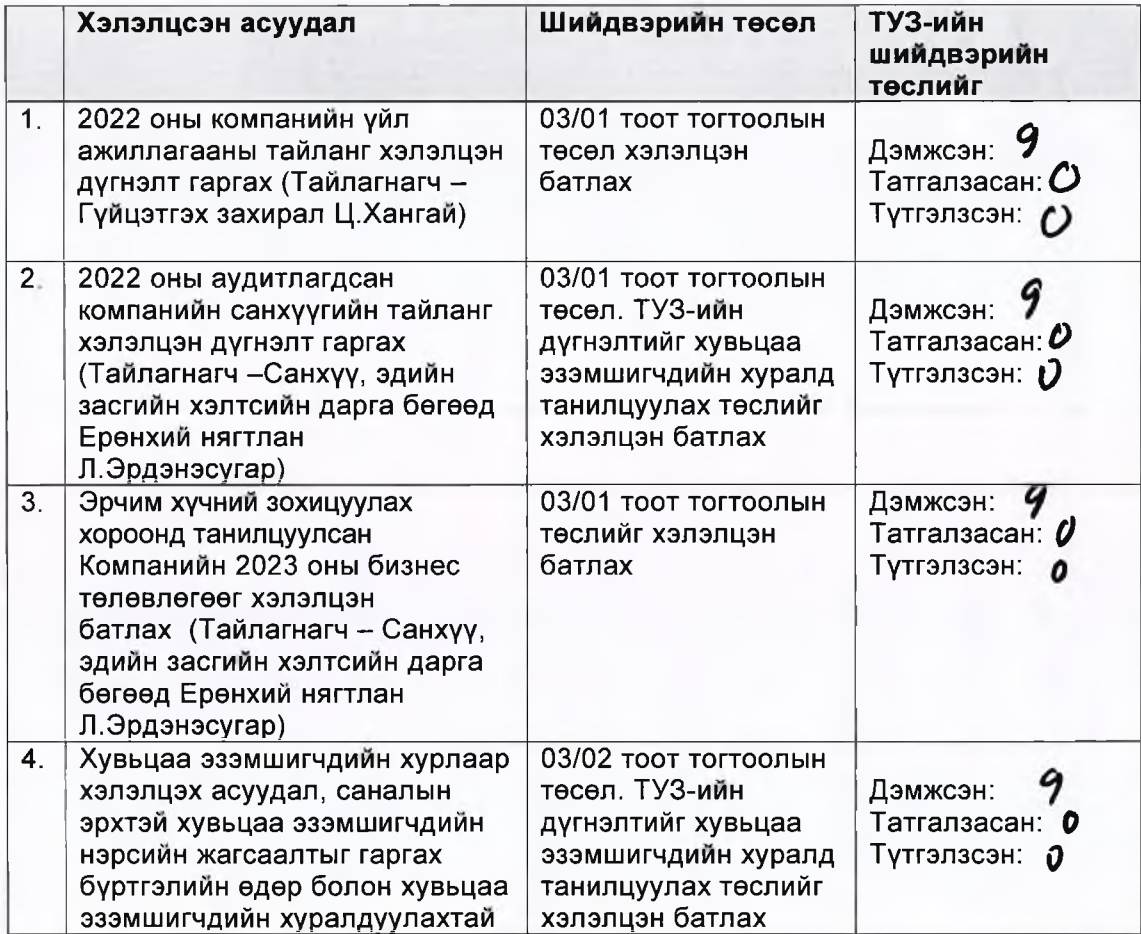

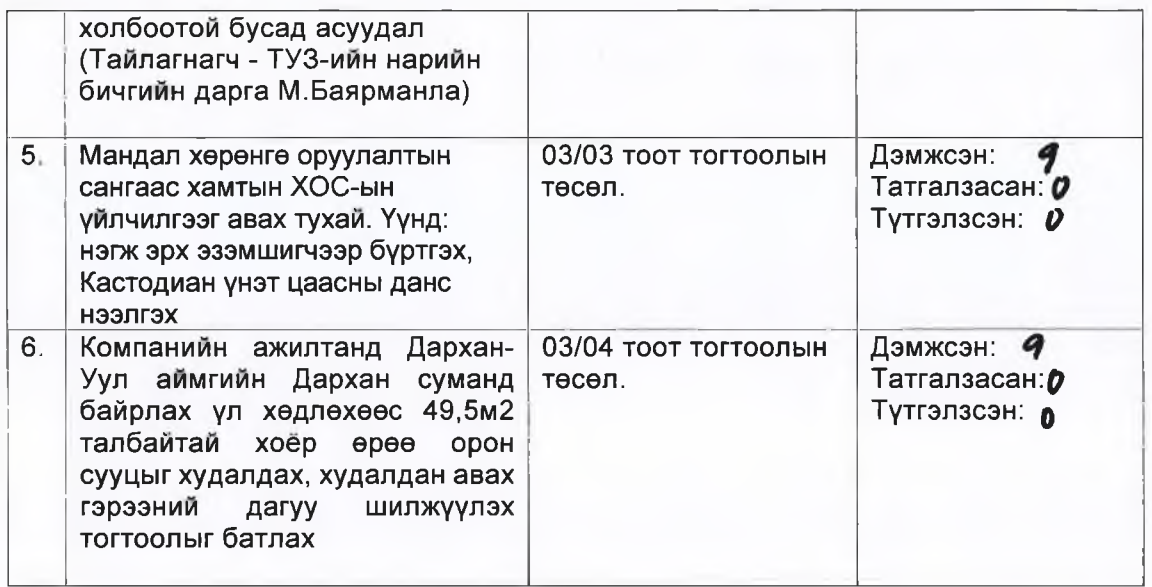

Хурлын тэмдэглэлийг Компанийн тухай хуулийн 80-р зүйлийн 80.11 дэх хэсэгт заасны дагуу хөтөлсөн. ТУЗ-ийн Нарийн бичгийн дарга М.Баярманла.

Ц.Баярбаатар

Л.Балган

Г.Бэхбат

Н.Эрдэнэбат

Э.Долгорсүрэн

Б.Эрдэнэбилэг

Т.Энхмэнд

С. Нэргүй

Ц. Хангай

 $\tau$ ui

# ДАРХАН СЭЛЭНГИЙН ЦАХИЛГААН ТҮГЭЭХ СҮЛЖЭЭ ХУВЬЦААТ КОМПАНИ ТӨЛӨӨЛӨН УДИРДАХ ЗӨВЛӨЛИЙН ТОГТООЛ

2021 оны 03-р сарын 17-ны өдөр

Дугаар 03/01

Улаанбаатар хот

Тайлан, төлөвлөгөөг дүгнэн батлах түхай

Монгол Улсын Компанийн тухай хүүлийн 76 дугаар зүйлийн 76.1.11, 76.1.18, 80 дугаар зүйлийн 80.2 дахь хэсэг, "Дархан Сэлэнгийн Цахилгаан Түгээх Сүлжээ" хувьцаат компани (цаашид "Компани" гэх)-ийн дүрмийн 7 дугаар зүйлийн 7.32.5 дахь хэсэг болон 7.34 дэх хэсэг, Компанийн Төлөөлөн удирдах зөвлөл (цаашид "ТУЗ" гэх)-ийн 2023 оны 3 дугаар сарын 17-ны өдрийн хурлын тэмдэглэлийг үндэслэн ТОГТООХ нь:

Нэг. Компанийн 2022 оны жилийн үйл ажиллагааны тайланг хавсралт (Хавсралт 1)-аар баталж хангалттай гэсэн үнэлгээгээр дүгнэсүгэй.

Хоёр. Компанийн 2022 оны аудитлагдсан санхуугийн тайланг хавсалтаар (Хавсралт 2)-аар баталж хангалттай гэсэн үнэлгээгээр дүгнэсүгэй.

Гурав. Компанийн 2022 оны үйл ажиллагааны тайлан, аудитлагдсан санхуугийн тайланд өгсөн ТУЗ-ийн дүгнэлтийг хавсралт (Хавсралт 3)-аар баталж, хувьцаа эзэмшигчдийн хуралд танилцуулсугай.

Дерев. Компанийн 2023 оны бизнес төлөвлөгөөг хавсралт (Хавсралт 4)-аар баталсугай

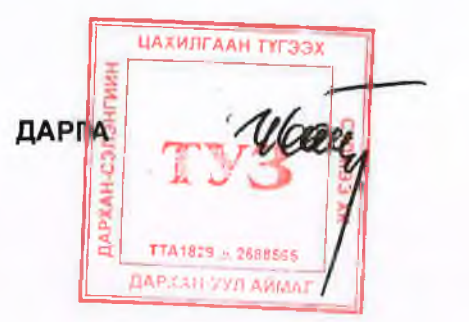

**Ш.БАЯРБААТАР** 

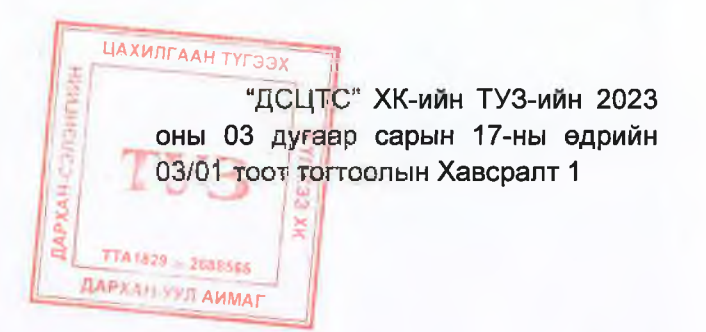

# "ДАРХАН СЭЛЭНГИЙН ЦАХИЛГААН ТҮГЭЭХ СҮЛЖЭЭ" ХУВЬЦААТ КОМПАНИЙН 2022 ОНЫ ЖИЛИЙН ҮЙЛ АЖИЛЛАГААНЫ ТАЙЛАН

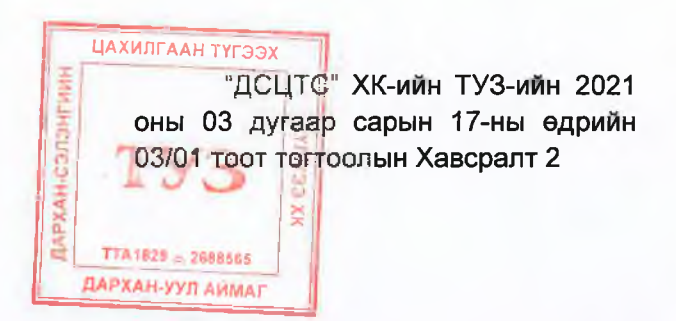

"ДАРХАН СЭЛЭНГИЙН ЦАХИЛГААН ТҮГЭЭХ СҮЛЖЭЭ" ХУВЬЦААТ КОМПАНИЙН 2022 ОНЫ ЖИЛИЙН САНХҮҮГИЙН ТАЙЛАН (АУДИТЛАГДСАН)

"ДСЦТС" ХК-ийн ТУЗ-ийн 2021 оны 03 дугаар сарын 17-ны өдрийн 03/01 тоот тогтоолын Хавсралт 3

## "ДАРХАН СЭЛЭНГИЙН ЦАХИЛГААН ТҮГЭЭХ СҮЛЖЭЭ" ХУВЬЦААТ КОМПАНИЙН 2022 ОНЫ ЖИЛИЙН ҮЙЛ АЖИЛЛАГААНЫ ТАЙЛАНГИЙН ТАЛААР КОМПАНИЙН ТӨЛӨӨӨЛӨН УДИРДАХ ЗӨВЛӨЛӨӨС ГАРГАСАН ДҮГНЭЛТ

2023 оны 03 дугаар сарын 17-ны өдөр

Улаанбаатар хот

- 1. ДСЦТС ХК-ийн 2022 оны жилийн үйл ажиллагааны тайлангийн үр дүн, 2022 оны жилийн санхүүгийн аудитлагдсан тайланг Төлөөлөн удирдах зөвлөл ("ТУЗ") хэлэлцээд ТУЗ-ийн өмнө хүлээсэн үүргээ ерөнхийд нь хангалттай биелүүлсэн гэж дугнэв.
- 2. Цаашид дараах зүйлийг анхааран ажиллахыг Компанийн гүйцэтгэх удирдлагад үүрэг болгосугай. Үүнд:
	- 2.1 2023 оныг хэрэглэгчдэд ойртох, өр авлага бүүрүүлах жил болгон ажиллаж, ихээхэн авлагатай хүүлийн этгээдүүдийн авлагыг бүүрүүлах;
	- 2.2 Компанийн 2022 оны төлөвлөгөөнд тусгагдсан төсөвт зардлын гүйцэтгэл хэтэрч болзошгүй нөхцөл байдал үүсвэл ТУЗ-д үрьдчилан танилцуулж, хэлэлцүүлэн тогтоол гаргүүлан түхай бүр шийдвэрлүүлж байхыг Компанийн Гүйцэтгэх захирал Ц.Хангай болон Санхүү эдийн засгийн хэлтсийн дарга бөгөөд Ерөнхий нягтлан Л.Эрдэнэсугар нар анхаарч ажиллах;
	- 2.3 Үйл ажиллагааны чиглэлээр гаргах ТУЗ-ийн тогтоолуудын гүйцэтгэлийг тухай бур тайлагнаж ажиллах.

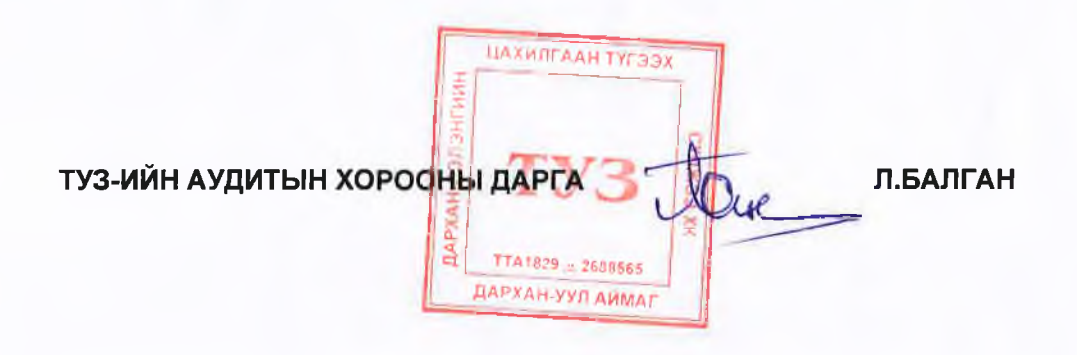

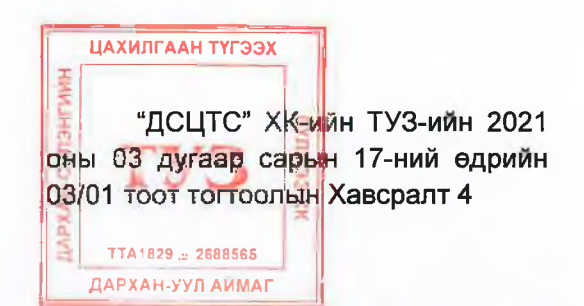

# "ДАРХАН СЭЛЭНГИЙН ЦАХИЛГААН ТҮГЭЭХ СҮЛЖЭЭ" ХУВЬЦААТ КОМПАНИЙН 2023 ОНЫ БИЗНЕС ТӨЛӨВЛӨГӨӨ

# ДАРХАН СЭЛЭНГИЙН ЦАХИЛГААН ТҮГЭЭХ СҮЛЖЭЭ ХУВЬЦААТ КОМПАНИ ТӨЛӨӨЛӨН УДИРДАХ ЗӨВЛӨЛИЙН ТОГТООЛ

2023 оны 03-р сарын 17-ны өдөр Дугаар 03/02

Улаанбаатар хот

Хувьцаа эзэмшигчдийн хурлыг зарлан хуралдуулах тухай

Монгол Улсын Компанийн түхай хүүлийн 59 дүгээр зүйлийн 59.4, 60 дүгаар зүйлийн 60.2, 80 дугаар зуйлийн 80.2 дахь хэсэг, Дархан Сэлэнгийн Цахилгаан Түгээх Сүлжээ хувьцаат компани (цаашид "Компани" гэх)-ийн дүрмийн 7 дугаар зүйлийн 7.32.5 дахь хэсэг болон 7.34 дэх хэсэг, Компанийн Төлөөлөн удирдах зөвлөл (цаашид "ТУЗ" гэх)-ийн 2023 оны 03 дугаар сарын 17-ны өдрийн хурлын тэмдэглэлийг үндэслэн ТОГТООХ нь:

Нэг. Хувьцаа эзэмшигчдийн ээлжит хурал (цаашид "Хурал" гэх)-ыг 2023 оны 04 дүгээр сарын 27-ны өдрийн 15 цагт "Хасвуу" плазагийн хүрлын танхимд хуралдуулсугай.

Хоёр. Хурлаар дараах асуудлыг хэлэлцсугэй: (i) Компанийн 2022 оны жилийн уйл ажиллагааны болон санхүүгийн тайлангийн талаарх ТУЗ-ийн дүгнэлтийг хэлэлцэн батлах; (ii) Компанийн 2022 оны үйл ажиллагааны үр дүнгээс ногдол ашиг хувиарлахгүй тухай гаргасан ТУЗ-ийн тогтоолыг танилцуулах; (iii) Компанийн ТУЗ-ийн ердийн болон хараат бус гишүүдийг кумулятив аргаар сонгох; (iv) Компанийн ТУЗ-ийн 2023-2024 оны ТУЗ-ийн цалин урамшуулал болон зардлыг батлах.

Гурав. Хуралд оролцох эрхтэй хувьцаа эзэмшигчдийн нэрсийн жагсаалт гаргах бүртгэлийн өдрийг 2021 оны 04 дүгээр сарын 06-ны өдрөөр тогтоосугай.

Дөрөв. Хурал хуралдуулах тухай хувьцаа эзэмшигчдэд мэдэгдэх өдрийг 2023 оны 03 дугаар сарын 22-ны өдрөөр тогтоон, Санхүүгийн зохицүүлах хорооны 2018 оны 12 дугаар сарын 14-ны өдрийн 377 дүгээр тогтоолын хавсралтаар баталсан Хувьцаат компанийн хувьцаа эзэмшигчдийн хурлын зар хүргэх журамд нийцүүлэн хувьцаа эзэмшигчдэд мэдэгдсүгэй.

Тав. Хувьцаа эзэмшигчид нь Компанийн 2022 оны санхуугийн тайлан, аудитын дүгнэлт, 2022 оны үйл ажиллагааны тайлан, Компанийн 2023 оны бизнес төлөвлөгөө, Хувьцаа эзэмшигчдийн хурлын тогтоолын төсөл болон холбогдох бусад мэдээлэлтэй танилцаж болно.

Зургаа. Хурлын даргаар Ц. Баярбаатарыг томилсугай. Тооллогын комиссын даргаар Г.Бэхбат, гишүүнээр М.Баярманла нарыг тус тус томилсугай.

Долоо. Хувьцаа эзэмшигчдийн ээлжтит хурлын саналын хуудасны загварыг хавсралтаар баталсугай.

**ДАРГА** 

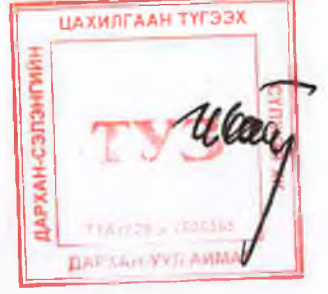

Ц.БАЯРБААТАР

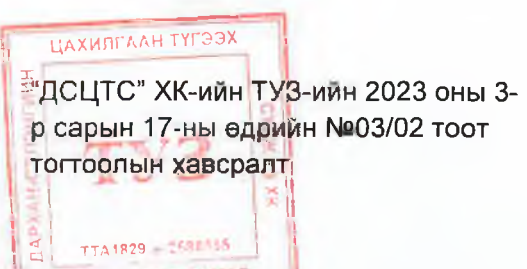

# "ДСЦТС" ХК- ИЙН ХУВЬЦАА ЭЗЭМШИГЧДИЙН ЭЭЛЖИТ ХУРДЫН САНАЛ АВАХ ХУУДАС

Хувьцаа эзэмшигчдийн ээлжит хурал 2023 оны 4 дүгээр сарын 27-ний өдрийн 15 цагт Улаанбаатар хот, Сүхбаатар дүүргийн 1-р хороо "Хасвуу Плаза"-гийн хурлын танхимд болно.

Хуралд оролцох эрхтэй хувьцаа эзэмшигчдийн нэрсийн жагсаалт гаргах бүртгэлийн өдөр: 2023 оны 04-р сарын 06-ны өдөр

Хувьцаа эзэмшигч этгээдийн нэр:

Эзэмшиж бүй хүвьцааны төрөл, тоо: Санал хураалтаар шийдвэрлэх асуудал: Хувьцаа эзэмшигчийн дансны дугаар: Бүртгэгдсэн үнэт цаасны компанийн нэр:

# 1. Компанийн 2022 оны үйл ажиллагааны болон санхүүгийн тайлангийн талаарх ТУЗ-ийн дүгнэлт бүхий тайланг батлах

А. Зөвшөөрсөн Б. Татгалзсан В. Тутгэлзсэн

#### 3. Компанийн ногдол ашгийн талаар гаргасан ТУЗ-ийн шийдвэрийг танилцуулах

#### 4. Компанийн ТУЗ-ийн ердийн болон хараат бус гишүүдийг сонгох

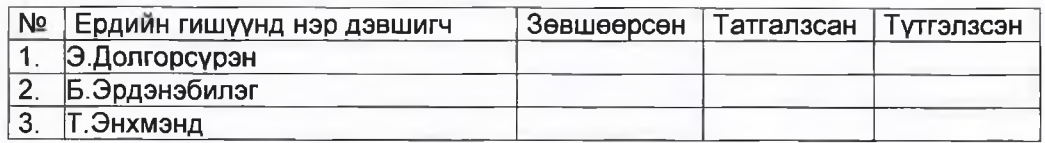

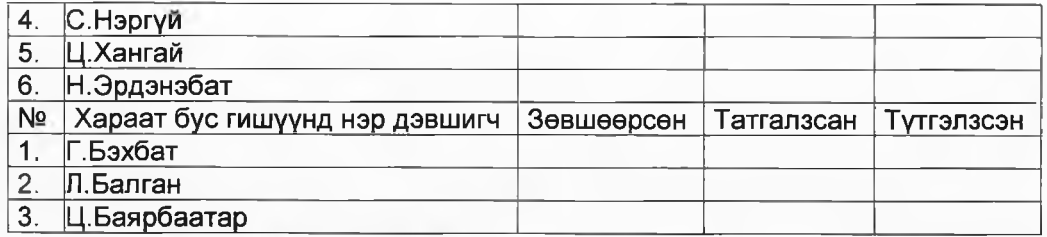

# 5. Компанийн ТУЗ-ийн гишүүдийн 2023.05.01-2024.04.30 оны цалин урамшуулал болон зардлыг батлах

А. Зөвшөөрсөн Б. Татгалзсан В. Түтгэлзсэн

Гарын үсэг: Саналын хуудас хүргүүлсэн огноо:

Санхүүгийн зохицуулах хорооны 2018 оны 12 дугаар сарын 14-ний өдрийн 377 дугаар тогтоолоор баталсан "Хувьцаат компанийн хувьцаа эзэмшигчдийн хурлын зар хүргэх журам"-ын нэгдүгээр хавсралт

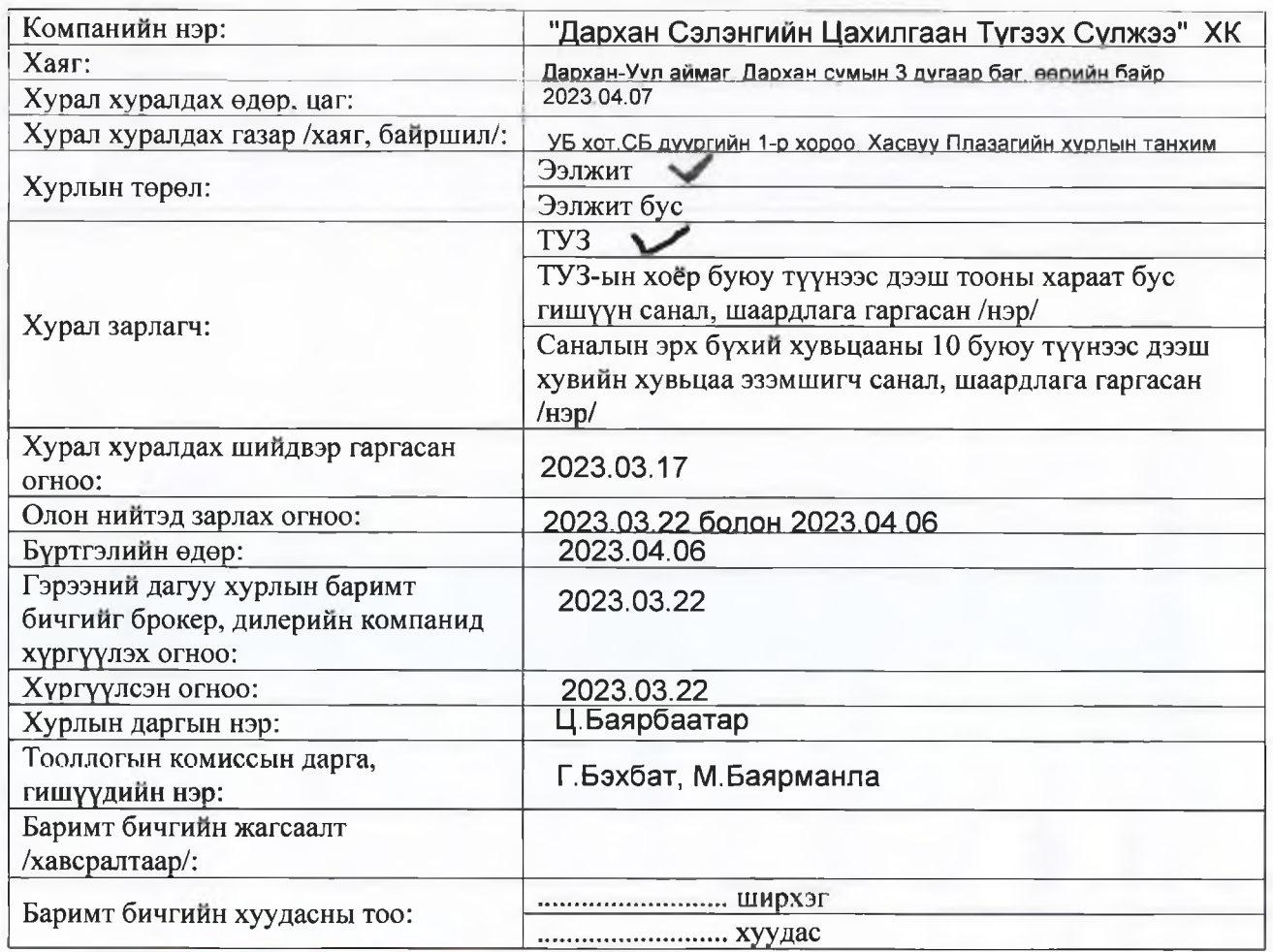

# ХУВЬЦАА ЭЗЭМШИГЧДИЙН ХУРЛЫН МЭДЭГДЭЛ

XYPAJI 30XHOH BAHITYYJIAX KOMMCCLIH JARTA ДАРХАН-СЭЛЭН  $703$ 2023. онь 203 дүгээр сарын . 20. - ны өдөр  $TTA1829 = 2688565$ дархан : Дээрх мэдээллийг хавсралт материалын хамт 2 хувь үйлдэж,

Санхүүгийн зохишуулах хороо, арилжаа эрхлэх байгууллагад тус тус хүргүүлнэ.

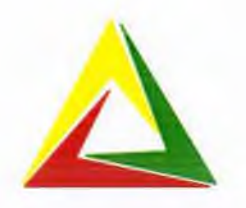

## "ДАРХАН СЭЛЭНГИЙН ЦАХИЛГААН ТҮГЭЭХ СҮЛЖЭЭ" ХУВЬЦААТ КОМПАНИЙН ХУВЬЦАА ЭЗЭМШИГЧДИЙН АНХААРАЛД

Хаяг: Хувьцаа эзэмшигчдийн ээлжит хурал 2023 оны 4 дугээр сарын 27-ны өдрийн 15 цагт Улаанбаатар хот, Сүхбаатар дүүргийн 1-р хороо "Хасвуу Плаза"-гийн хурлын танхимд болно.

Хуралд оролцох эрхтэй хувьцаа эзэмшигчдийн нэрсийн жагсаалт гаргах буртгэлийн өдөр: 2021 оны 04-р сарын 06-ны өдөр

Хурлаар хэлэлцэх асуудал: (i) Компанийн 2022 оны жилийн үйл ажиллагааны болон санхуугийн тайлангийн талаарх ТУЗ-ийн дугнэлтийг хэлэлцэн батлах: (ii) Компанийн 2022 оны үйл ажиллагааны үр дүнгээс ногдол ашиг хувиарлахгүй тухай ТУЗ-ийн тогтоолыг танилцуулах; (iii) Компанийн ТУЗ-ийн ердийн болон хараат бус гишүүдийг кумулятив аргаар сонгох; (iv) Компанийн ТУЗ-ийн 2023-2024 оны ТУЗ-ийн цалин урамшуулал болон зардлыг батлах.

Хувьцаа эзэмшигчдийн хурлаар хэлэлцэх асуудал, гарах шийдвэрийн төсөл, түүнтэй холбогдох баримт бичигтэй 2023 оны 03 дугаар сарын 22-ны өдрөөс эхлэн ажлын цагаар өөрийн үйлчилгээ авч бүй үнэт цаасны компаниуд болон"Хасвуу Плаза"-гийн хурлын танхимд ирж танилцах боломжтой.

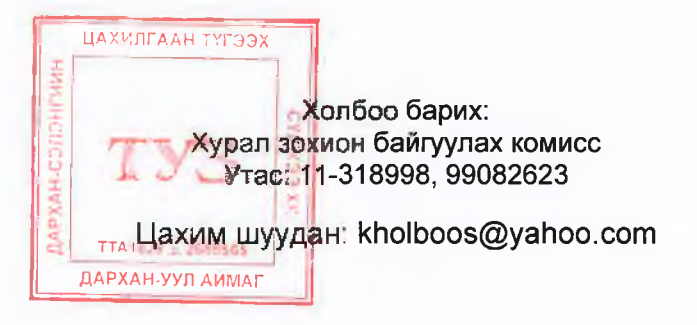

#### ТӨЛӨӨЛӨН УДИРДАХ ЗӨВЛӨЛИЙН

#### НЭР ДЭВШҮҮЛЭХ ХОРООНЫ ШИЙДВЭР

2023 оны 03-р сарын 17-ны өдөр Дугаар A03/01 Улаанбаатар хот

ТУЗ -ийн гишүүдэд нэр дэвшүүлэх тухай

Монгол Улсын Компанийн тухай хуулийн 81 дүгээр зүйлийн 81.2, Компанийн дүрмийн 7 дугаар зүйлийн 7.22, 7.23, 7.26-д заасныг үндэслэн Компанийн Төлөөлөн удирдах зөвлөлийн нэр дэвшүүлэх хороо дараах шийдвэрийг баталсугай.

- 1. Хараат бус гишүүнд нэр дэвших зөвшөөрлөө бичгээр өгсөн дараах нэр дэвшигчдийг Компанийн ТУЗ-ийн хараат бус гишүүнд нэр дэвшүүлэн Хувьцаа эзэмшигчдийн хуралд танилцуулсугай. Үүнд:
	- $(i)$ Ц.Баярбаатар
	- $(ii)$ Л.Балган
	- $(iii)$ Г.Бэхбат
- 2. Дараах гишүүдийг ердийн гишүүдээр нэр дэвшүүлэн Хувьцаа эзэмшигчдийн хуралд танилцуулсугай. Үүнд:
	- $(i)$ Н.Эрдэнэбат
	- $(ii)$ Ц.Долгорсүрэн
	- $(iii)$ С. Нэргүй
	- $(iv)$ Б.Эрдэнэбилэг
	- Т.Энхмэнд  $(v)$
	- Ц.Хангай  $(vi)$

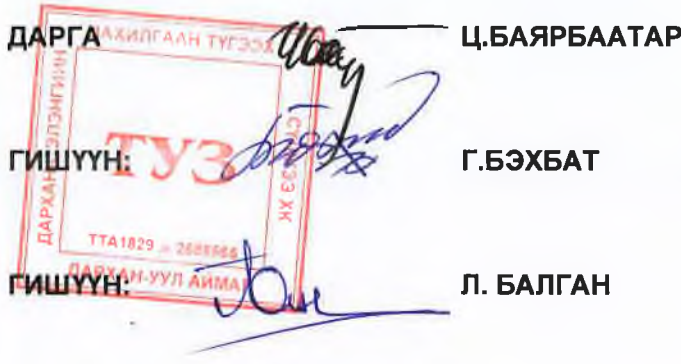

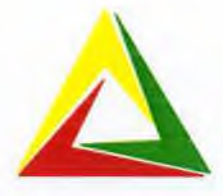

## ТӨЛӨӨЛӨН УДИРДАХ ЗӨВЛӨЛИЙН ХАРААТ БУС ГИШҮҮНД ТАВИГДАХ ШААРДЛАГЫГ ХАНГАЖ БАЙГАА ЭСЭХ МЭДЭГДЭЛ

Дор гарын үсэг зурагч миний бие тус компанийн хараат бус гишүүнээр 2023 оны 4 дүгээр сарын 27-ны өдрөөс томилогдон ажиллахаар нэр дэвшиж байгаа бөгөөд Монгол Улсын Компанийн тухай хуулийн дараах шаардлагыг хангаж байгаагаа баталж байна. Үүнд:

#### 79 дүгээр зүйл. Төлөөлөн удирдах зөвлөлийн хараат бус гишүүн

79.1.Энэ хуулийн 81.2-т заасан нэр дэвшүүлэх хороо нь төлөөлөн удирдах зөвлөлийн хараат бус гишүүнд дараах шалгуурыг хангасан хүний нэрийг дэвшүүлнэ:

79.1.1. өөрөө, эсхүл нэгдмэл сонирхолтой этгээдтэй хамтран компанийн энгийн хүвьцааны таваас дээш хүвийг эзэмшдэггүй;

79.1.2.өөрөө, эсхүл нэгдмэл сонирхолтой этгээд нь компанийн болон компани оролцогч нь болж байгаа компанийн нэгдлийн бусад оролцогчид ажил, албан тушаал эрхэлдэггүй, эсхүл сүүлийн 3 жилийн хугацаанд ажил, албан тушаал эрхэлж байгаагүй;

79.1.3. төрийн үйлчилгээнийхээс бусад төрийн алба хашдаггүй:

79.1.4. компанитай бизнесийн аливаа холбоогүй.

79.1.5. хууль болон компанийн дүрмээр тогтоосон бусад шаардлага.

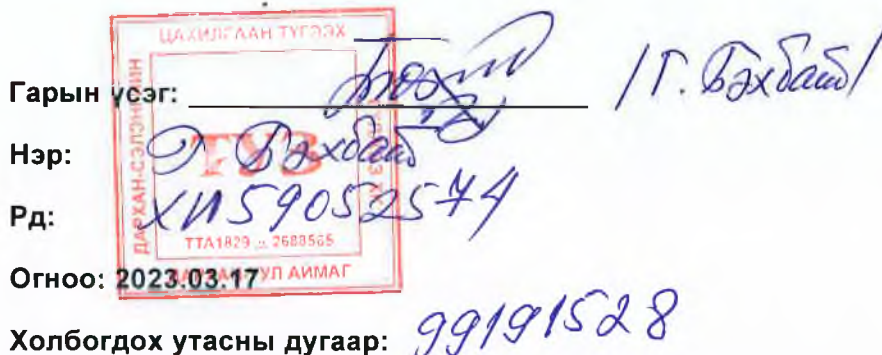

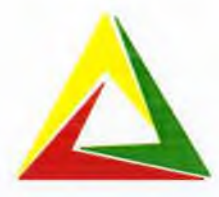

## ТӨЛӨӨЛӨН УДИРДАХ ЗӨВЛӨЛИЙН ХАРААТ БУС ГИШҮҮНД ТАВИГДАХ ШААРДЛАГЫГ ХАНГАЖ БАЙГАА ЭСЭХ МЭДЭГДЭЛ

Дор гарын үсэг зурагч миний бие тус компанийн хараат бус гишүүнээр 2023 оны 4 дугээр сарын 27-ны өдрөөс томилогдон ажиллахаар нэр дэвшиж байгаа бөгөөд Монгол Улсын Компанийн түхай хүүлийн дараах шаардлагыг хангаж байгаагаа баталж байна. **Ү**инд:

#### 79 дугээр зүйл. Төлөөлөн удирдах зөвлөлийн хараат бус гишүүн

79.1. Энэ хуулийн 81.2-т заасан нэр дэвшүүлэх хороо нь төлөөлөн удирдах зөвлөлийн хараат бус гишүүнд дараах шалгүүрыг хангасан хүний нэрийг дэвшүүлнэ:

79.1.1.еерее, эсхул нэгдмэл сонирхолтой этгээдтэй хамтран компанийн энгийн хувьцааны таваас дээш хүвийг эзэмшдэггүй;

79.1.2.өөрөө, эсхүл нэгдмэл сонирхолтой этгээд нь компанийн болон компани оролцогч нь болж байгаа компанийн нэгдлийн бусад оролцогчид ажил, албан тушаал эрхэлдэггүй, эсхүл сүүлийн 3 жилийн хугацаанд ажил, албан тушаал эрхэлж байгаагүй;

79.1.3. төрийн үйлчилгээнийхээс бусад төрийн алба хашдаггүй;

79.1.4. компанитай бизнесийн аливаа холбоогүй.

79.1.5. хууль болон компанийн дүрмээр тогтоосон бусад шаардлага.

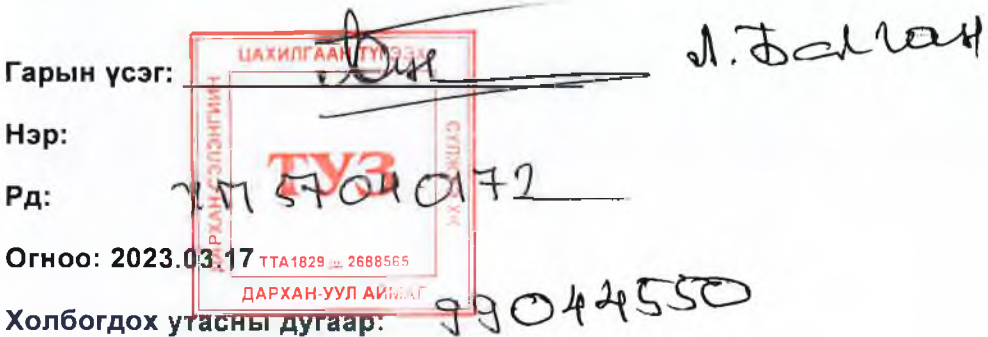

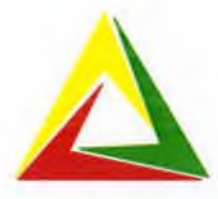

## ТӨЛӨӨЛӨН УДИРДАХ ЗӨВЛӨЛИЙН ХАРААТ БУС ГИШҮҮНД ТАВИГДАХ ШААРДЛАГЫГ ХАНГАЖ БАЙГАА ЭСЭХ МЭДЭГДЭЛ

Дор гарын үсэг зурагч миний бие тус компанийн хараат бус гишүүнээр 2023 оны 4 дугээр сарын 27-ны өдрөөс томилогдон ажиллахаар нэр дэвшиж байгаа бөгөөд Монгол Улсын Компанийн түхай хуулийн дараах шаардлагыг хангаж байгаагаа баталж байна. Үүнд:

#### 79 дүгээр зүйл. Төлөөлөн удирдах зөвлөлийн хараат бус гишүүн

79.1.Энэ хуулийн 81.2-т заасан нэр дэвшүүлэх хороо нь төлөөлөн удирдах зөвлөлийн хараат бус гишүүнд дараах шалгуурыг хангасан хүний нэрийг дэвшүүлнэ:

79.1.1. өөрөө, эсхүл нэгдмэл сонирхолтой этгээдтэй хамтран компанийн энгийн хувьцааны таваас дээш хувийг эзэмшдэггүй;

79.1.2. өрөө, эсхүл нэгдмэл сонирхолтой этгээд нь компанийн болон компани оролцогч нь болж байгаа компанийн нэгдлийн бусад оролцогчид ажил, албан тушаал эрхэлдэггүй, эсхүл сүүлийн 3 жилийн хүгацаанд ажил, албан түшаал эрхэлж байгаагүй;

79.1.3. төрийн үйлчилгээнийхээс бусад төрийн алба хашдаггүй;

 $99997869$ 

79.1.4. компанитай бизнесийн аливаа холбоогүй.

79.1.5. хууль болон компанийн дүрмээр тогтоосон бусад шаардлага.

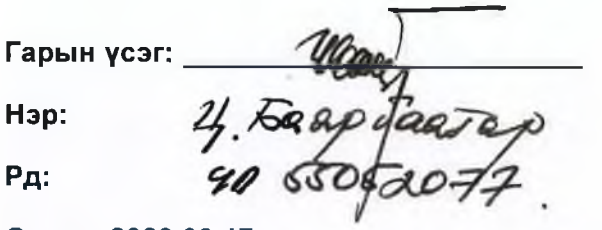

Огноо: 2023.03.17

Холбогдох утасны дугаар:

#### ТӨЛӨӨЛӨН УДИРДАХ ЗӨВЛӨЛИЙН ТОГТООЛ

2023 оны 03 дугаар сарын 17-ны өдөр

Дугаар 03/03

Улаанбаатар хот

Хамтын хуримтлалын үйлчилгээ авах эрх олгох тухай

Монгол Улсын Компанийн тухай хуулийн 76 дугаар зүйлийн 76.1.18, 80 дугаар зүйлийн 80.2 дахь хэсэг, "Дархан Сэлэнгийн Цахилгаан Түгээх Сүлжээ" хүвьцаат компани (цаашид "Компани" гэх)-ийн дүрмийн 7 дугаар зүйлийн 7.32.20 дахь хэсэг болон 7.34 дэх хэсэг, Компанийн Төлөөлөн удирдах зөвлөл (цаашид "ТУЗ" гэх)-ийн 2023 оны 03 дугаар сарын 17-ны өдрийн хүрлын тэмдэглэлийг үндэслэн ТОГТООХ нь:

Нэг. "Мандал Хуримтлал Хамтын Хөрөнгө оруулалтын Сан" ХХК болон "Мандал Ассет Менежмент ҮЦК" ХХК-ийн үйлчилгээг авах, нэгж эрх эзэмшигчээр бүртгэх, кастодиан үнэт цаасны данс нээлгэх болон эдгээртэй холбоотой аливаа гэрээ хэлцлийг байгуулахад Компанийг бурэн төлөөлөх, эрх бухий бусад албан тушаалтанд итгэмжлэл олгох болон бусад бүхий л шаардлагатай үйлдийг хийх эрх, үүргийг Компанийн гүйцэтгэх захирал (Ц.Хангай), Ерөнхий нягтлан бодогч (Л.Эрдэнэсугар) нарт олгосугай.

Хоёр. "Мандал Хуримтлал Хамтын Хөрөнгө оруулалтын Сан" ХХК-тай байгуулсан гэрээний гүйцэтгэлийг хагас жил тутам ТУЗ-ийн хуралд тайлагнаж ажиллахыг Компанийн гүйцэтгэх захирал (Ц.Хангай), Ерөнхий нягтлан бодогч (Л.Эрдэнэсүгар) нарт олгосугай.

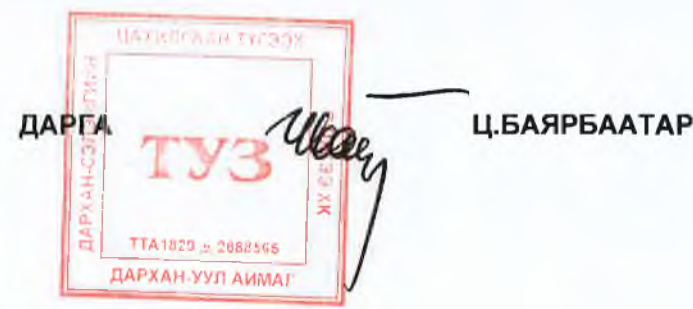

#### төлөөлөн удирдах зөвлөлийн тогтоол

2023 оны 03 дугаар сарын 17-ны өдөр

**Дугаар 03/04** 

Улаанбаатар хот

Хөрөнгийн эрх шилжүүлэх түхай

Монгол Улсын Компанийн түхай хуулийн 76 дугаар зүйлийн 76.1.18, 80 дугаар зүйлийн 80.2 дахь хэсэг, "Дархан Сэлэнгийн Цахилгаан Түгээх Сүлжээ" хувьцаат компани (цаашид "Компани" гэх)-ийн дурмийн 7 дугаар зуйлийн 7.32.20 дахь хэсэг болон 7.34 дэх хэсэг, Компанийн Төлөөлөн удирдах зөвлөл (цаашид "ТУЗ" гэх)-ийн 2023 оны 03 дугаар сарын 17-ны өдрийн хүрлын тэмдэглэлийг үндэслэн ТОГТООХ нь:

Нэг. Дархан-Уул аймгийн Дархан сумын 12 дугаар баг 8-р хороолол Мангиртын 1-р гудамж 101 байр. Үйлчилгээний зориулалттай 1 давхар, 2-10 давхар нийт 48 айлын орон сууцны байрны 4 давхрын 40 тоот 49,5м2 2 өрөө байрыг Орон сууц захиалгаар худалдан авах гэрээний дагуу төлбөр тооцоог бүрэн төлсөн тул Я.Очирбатын нэр дээр өмчлөх эрхийг шилжүүлэх эрх, үүргийг Компанийн Гүйцэтгэх захирал (Ц.Хангай), Ерөнхий нягтлан бодогч (Л.Эрдэнэсугар) нарт олгосугай.

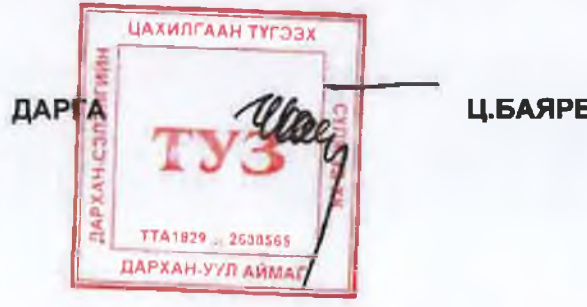

**Ц.БАЯРБААТАР**